The Paleoclimate Modelling Intercomparison Project (PMIP) is a long standing initiative that has provided efficient mechanism for coordinating paleoclimate modelling activities that provide valuable information on mechanisms of climate change, the identification of key feedbacks operating in the climate system and, through model evaluation, the capability of climate models to reproduce climates different from today. The third phas PMIP (aka PMIP 3) started in 2009 and three of its key periods have been selected as part of the tier1 and tie the CMIP5 set of simulations: the Last Glacial Maximum, the mid-Holocene and the Last Millennium periods. PI will also focus on mid-Pliocene (PlioMIP project) and Last Interglacial periods, and on the impact of freshv events in the North Atlantic (such as the 8.2ka event in the early Holocene).

We will present an up-to-date overview of PMIP 3, in terms of participation to the different PMIP 3 time slices available experiments. We will also show how we use the CMIP5 data hosting and distribution technology and PRODIGUER server at IPSL to handle the CMIP5-like simulations of "PMIP 3 but non-CMIP5" participants, a handle the non-CMIP5 simulations.

#### • PMIP 3 web site and wiki https://pmip3.lsce.ipsl.fr/ • CMIP5 web site http://cmip-pcmdi.llnl.gov/cmip5/ *Need more Information?*

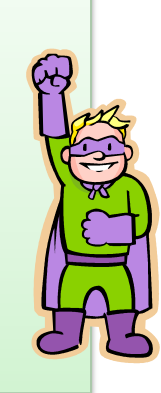

References: http://pmip3.lsce.ipsl.fr/ http://forge.ipsl.jussieu.fr/prodiguer

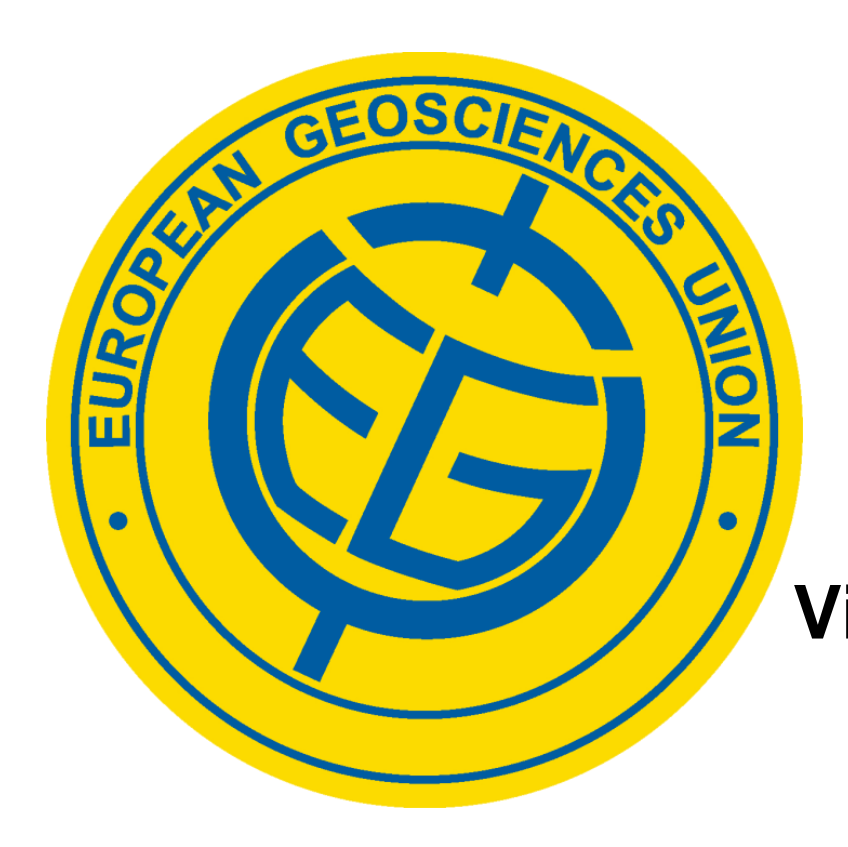

## Poster Z18

**Vienna, Austria, April 2012 Monday, 23 Apr 2012, 08:00-19:30** *author in attendance:17:30-19:00*

#### Abstract **EGU2012-5982**

Notes :

• The relative sizes of the DBs above are not correct  $\odot$ 

• The CMIP 5 data and the PMIP 3 data is physically distributed over many data centers

## **Paleoclimate Modelling**

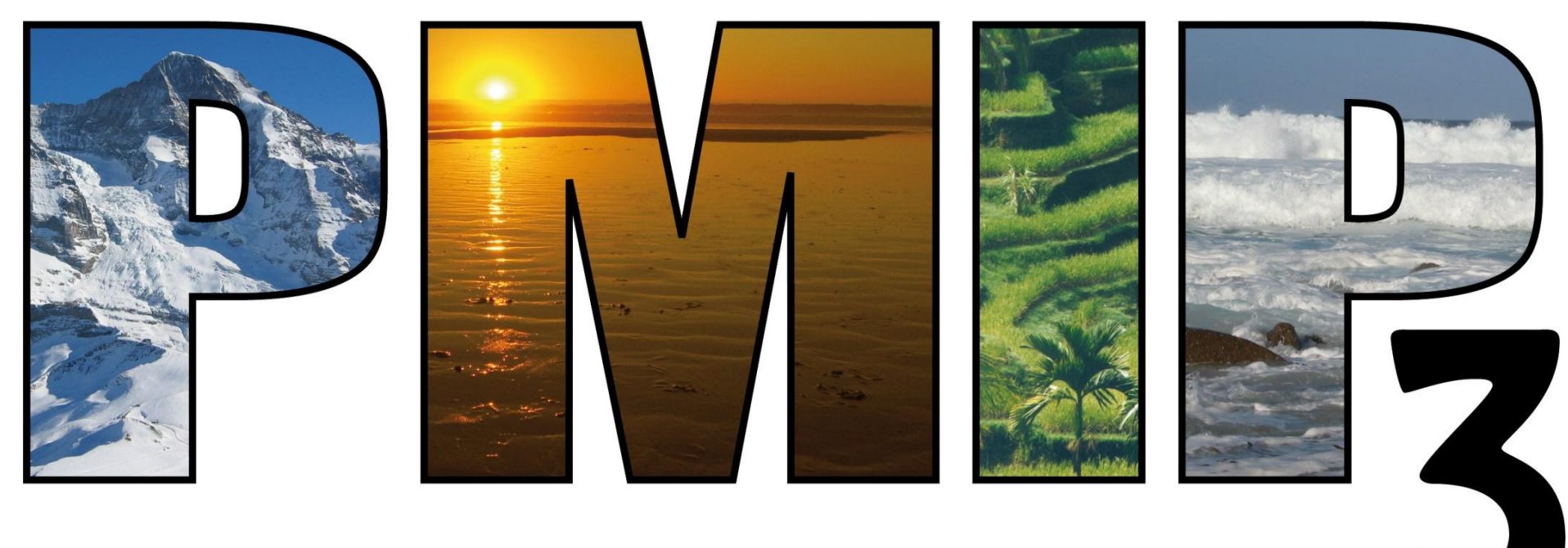

Intercomparison Project

#### Group and data types in the PMIP3/CMIP5 DB

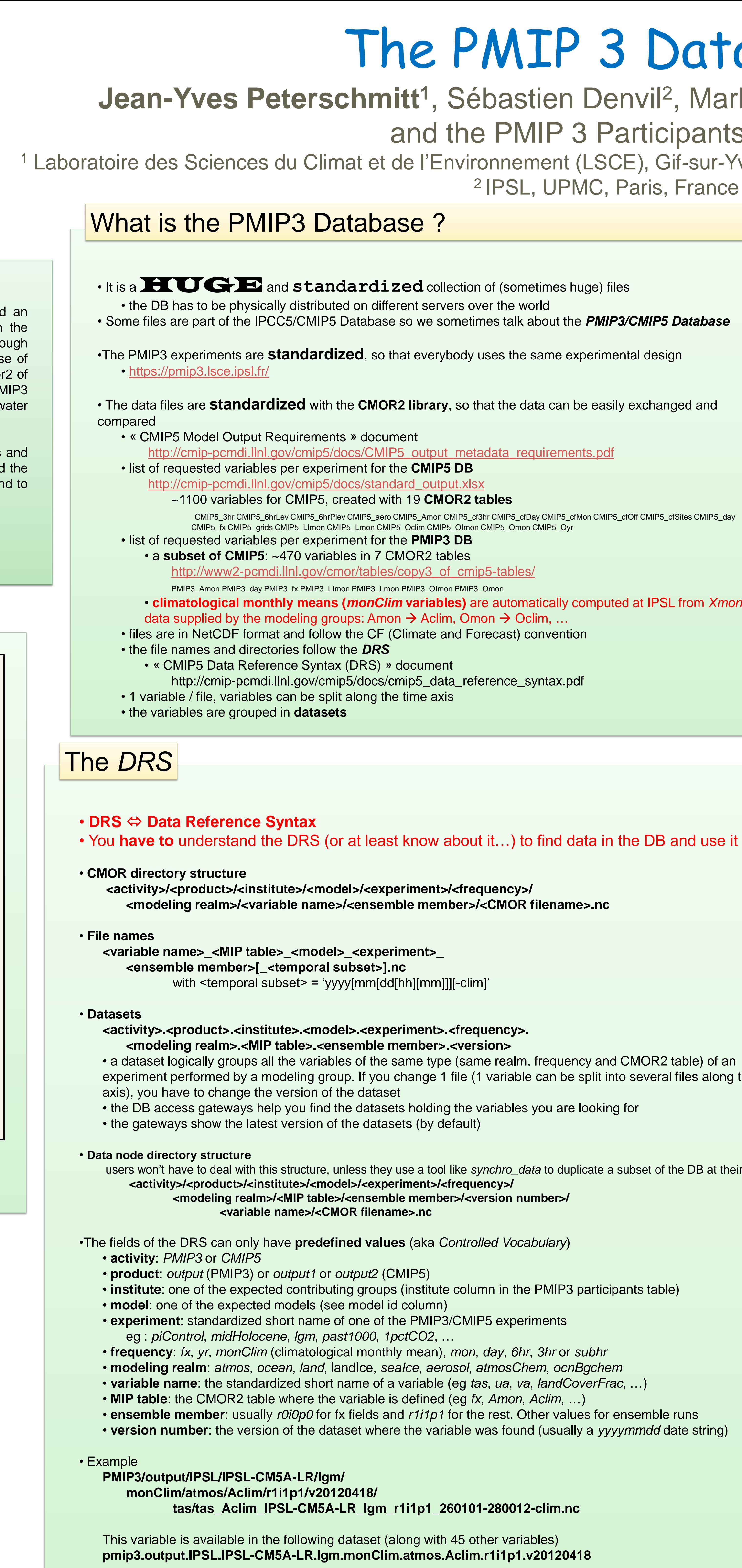

# Database

## , Sébastien Denvil<sup>2</sup>, Mark Morgan<sup>2</sup>, Ashish Bhardwaj<sup>2</sup>,

rticipants Team

1), Gif-sur-Yvette, France, *jean-yves.peterschmitt@lsce.ipsl.fr* aris, France

> •Note: due to the distributed nature of the PMIP3/CMIP5 DB, data access can be slow. You may want to use a tool to automatically mirror the data you need **→ synchro\_data**, developped at IPSL

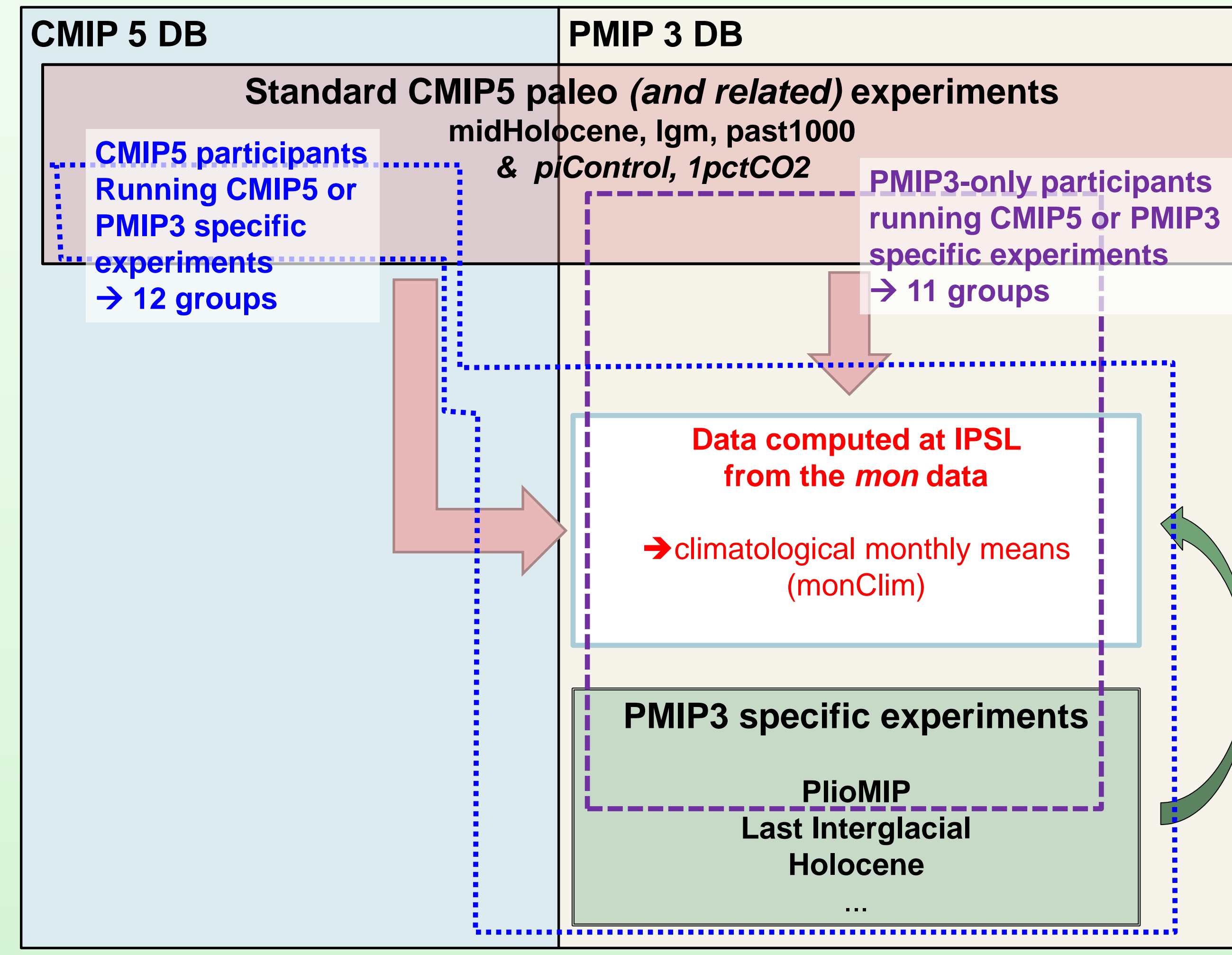

• Create an **OpenID** identifier on one of the CMIP5 access Gateways, and enroll in one of the access groups

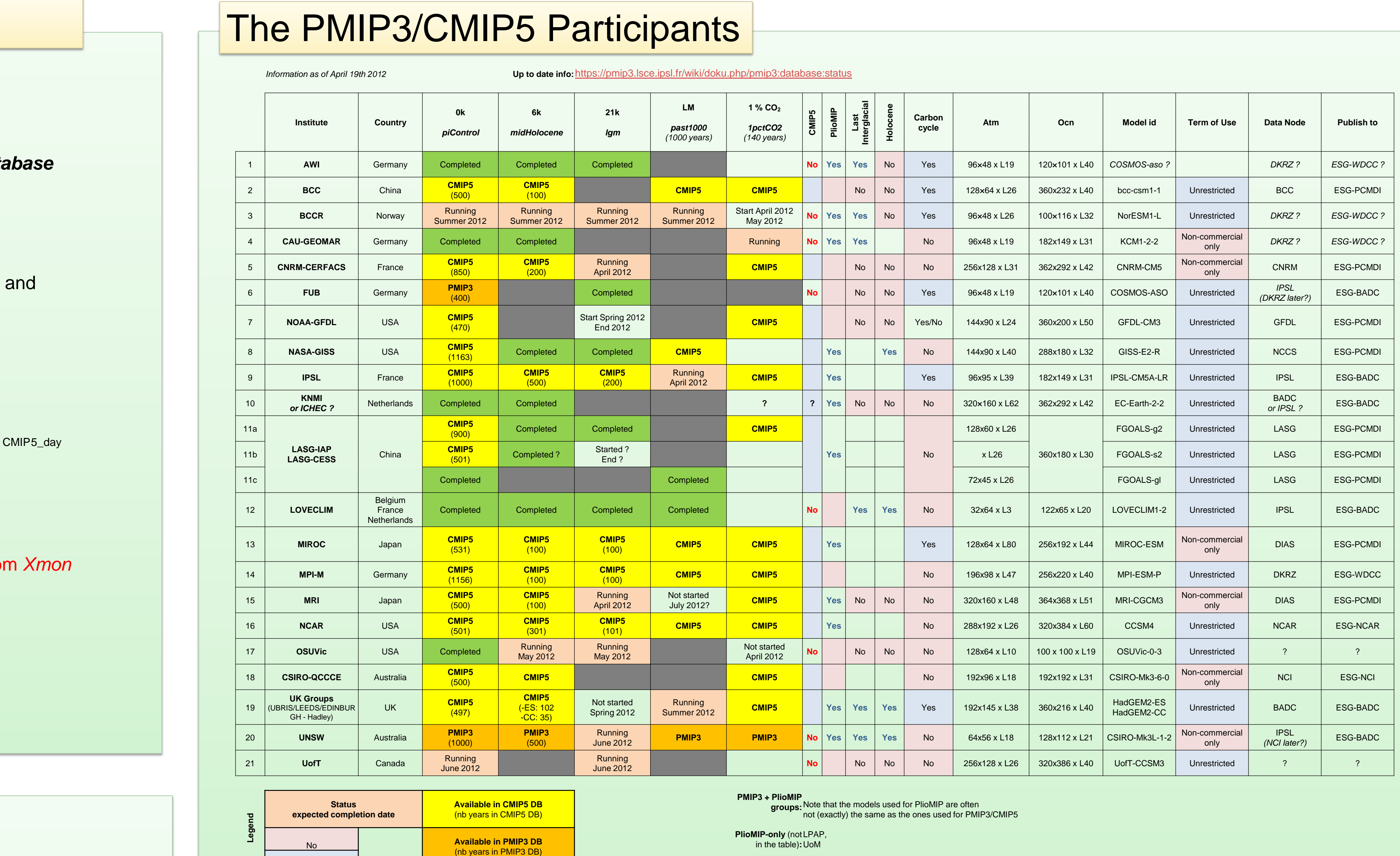

#### **e DB and use it**

MOR2 table) of an several files along the time

bset of the DB at their site

emble runs *mdd* date string)

#### Using the PMIP3 DB

- [http://cmip-pcmdi.llnl.gov/cmip5/data\\_getting\\_started.html](http://cmip-pcmdi.llnl.gov/cmip5/data_getting_started.html)
- an OpenID is the combination of a URL-like identifier and a password • **[h](https://$gateway/myopenid/$USERNAME)ttps://\$GATEWAY/myopenid/\$USERNAME**
- this OpenID will be requested from time to time when trying to access the data
- the data access groups are **CMIP5 Research** (access all data) and **CMIP5 Commercial** (access only *Unrestricted* data)
- PMIP3 uses the same OpenID and the same groups as CMIP5
- Visit one of the **Gateways** or **P2P FE** to find the data you are interested in • CMIP5 data is referenced on all the CMIP5 Gateways
	- **PMIP3 data is currently referenced only on the BADC Gateway http://cmip-gw.badc.rl.ac.uk/**
- the Gateways and Data Nodes are being replaced by the faster **P2P system** • P2P FE = Peer To Peer Front end
- **PMIP3 data is available on the IPSL P2P FE**
- •**<http://esgf-node.ipsl.fr/>**
- Once you have selected your data
- download it file by file through the HTTP links
- download several files at the same time with a wget script
- visualize the data with the LAS server (when it is enabled)
- And now you are ready to do some science !

**http://dods.ipsl.jussieu.fr/jripsl/synchro-data/README**

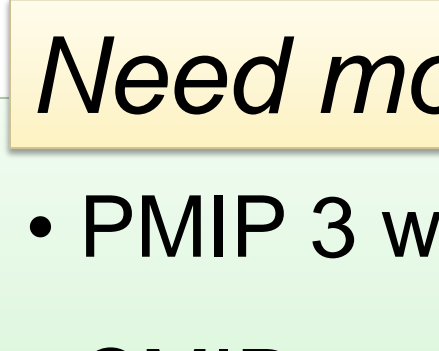

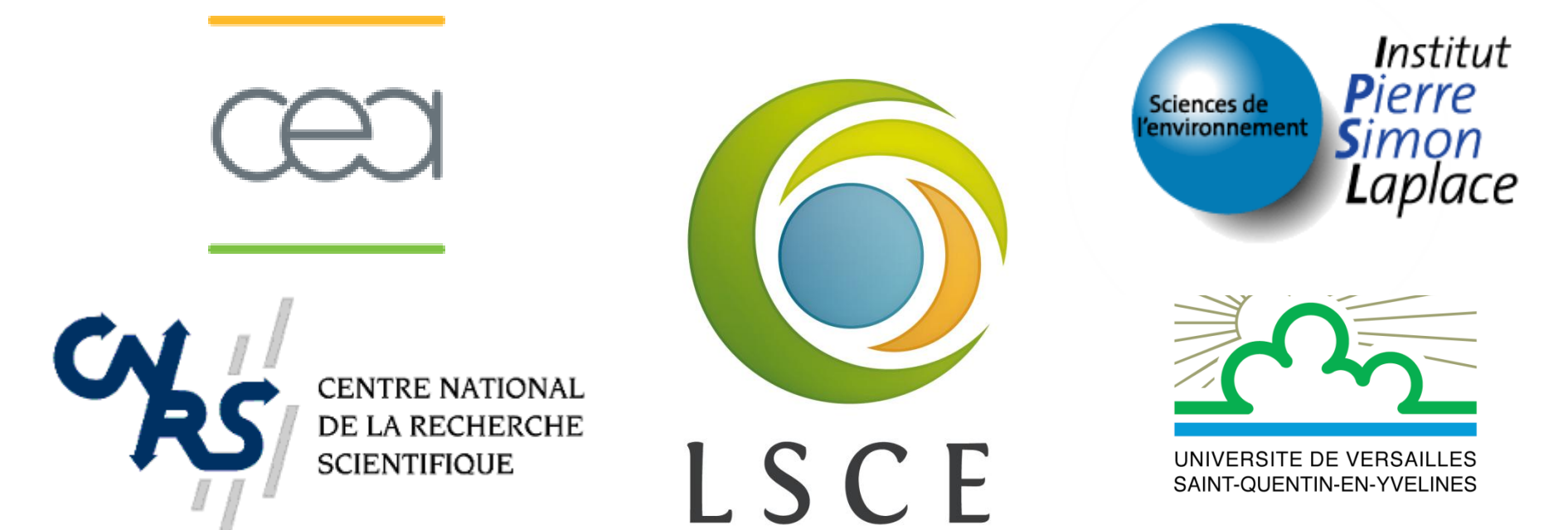

LABORATOIRE DES SCIENCES DU CLIMAT & DE L'ENVIRONNEMENT

## **PMIP3 Data: http://esgf-node.ipsl.fr/**

Yes

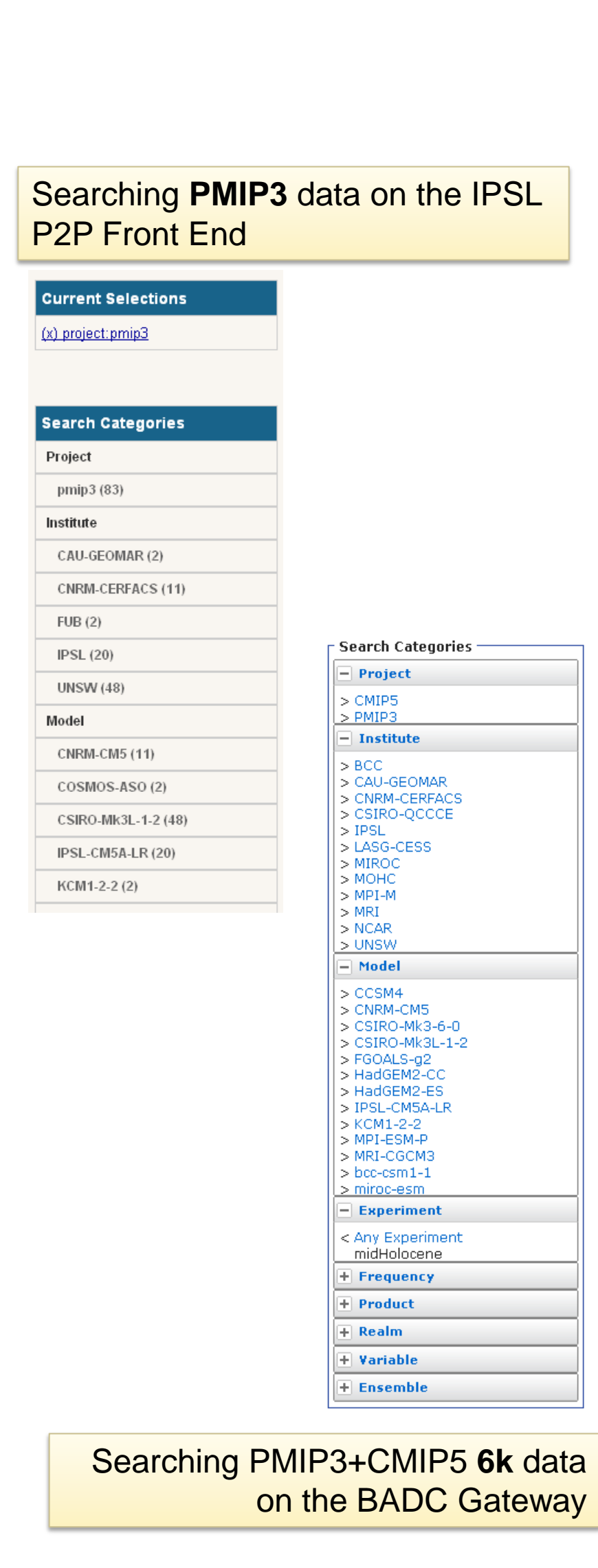

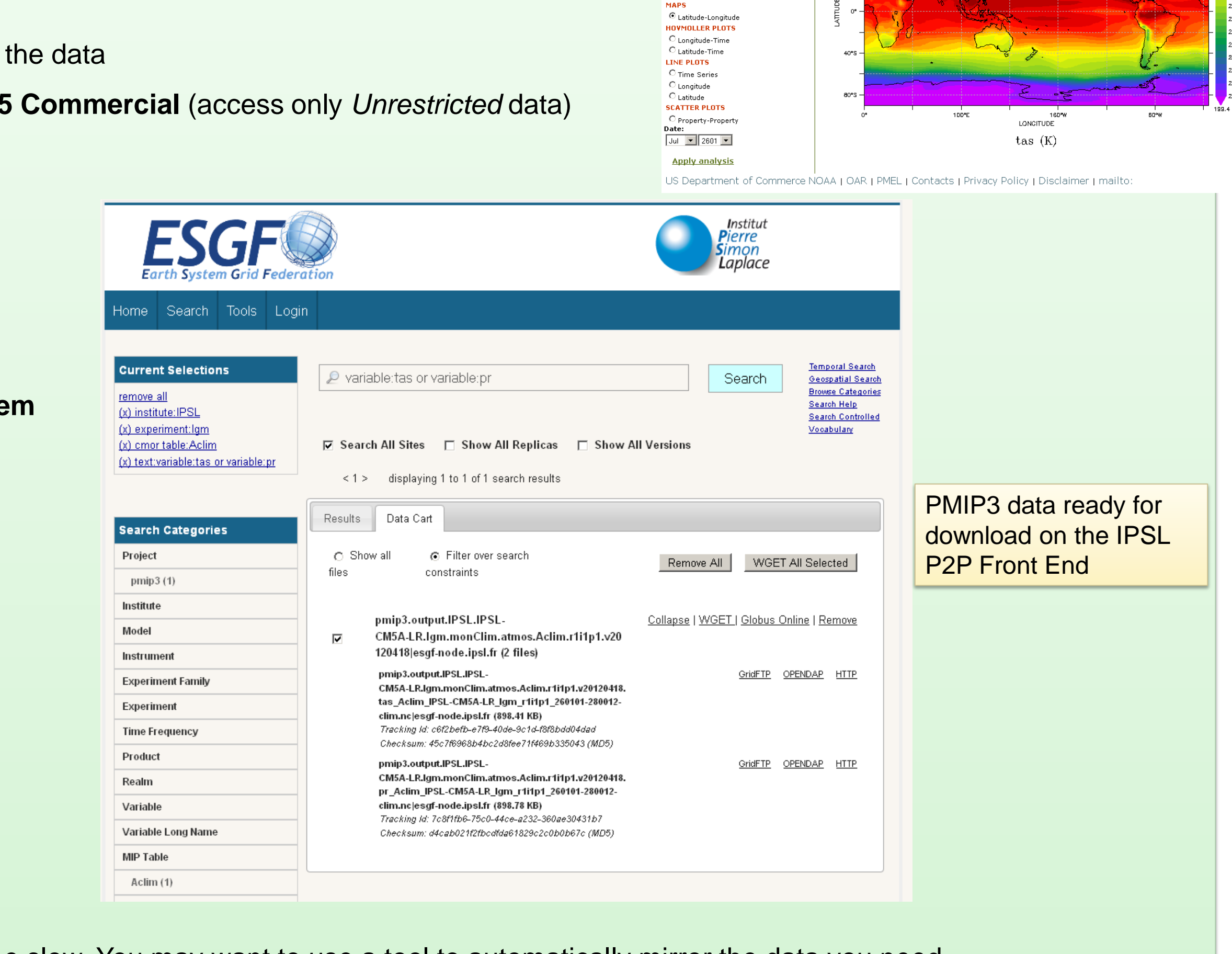

Data displayed with the LAS server at IPSL

LAS 7./Ferret 6.72 NOAA/PMEL DATA SET: project=PMIP3, model=IPSL-CMS4-LR, Institut Pierre-Simon Laplace.<br>WE : 16-JUL−2601 12:00 NOLEAP experiment=Idst glacid modificum, time frequency=manClim, cmar (date=aclim,<br>ME : 16-respective on the film of the

180W<br>LONGITUDE

1DD"E